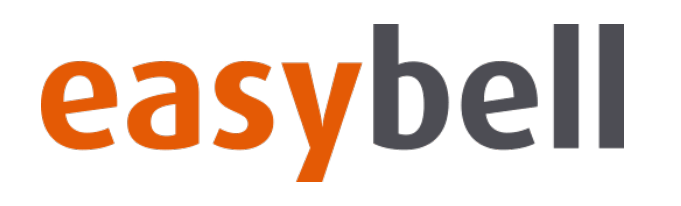

# **Willkommen zur easybell Webinarserie!**

**DSL-Produkte für Geschäftskunden und Anschlussübernahme**

04.07.2019 | **easybell** Webinar – Office Komplett 1/26

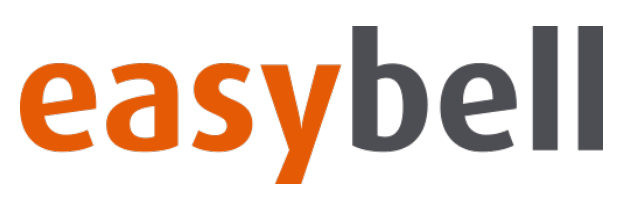

#### **Webinarserie**

#### **Heute: DSL-Komplettpakete für Geschäftskunden**

- Welche DSL-Produkte bieten wir Geschäftskunden an?
- Was ist bei einer Neuschaltung zu beachten?
- Was ist bei einer Anschlussübernahme zu beachten?
- Live-Demo

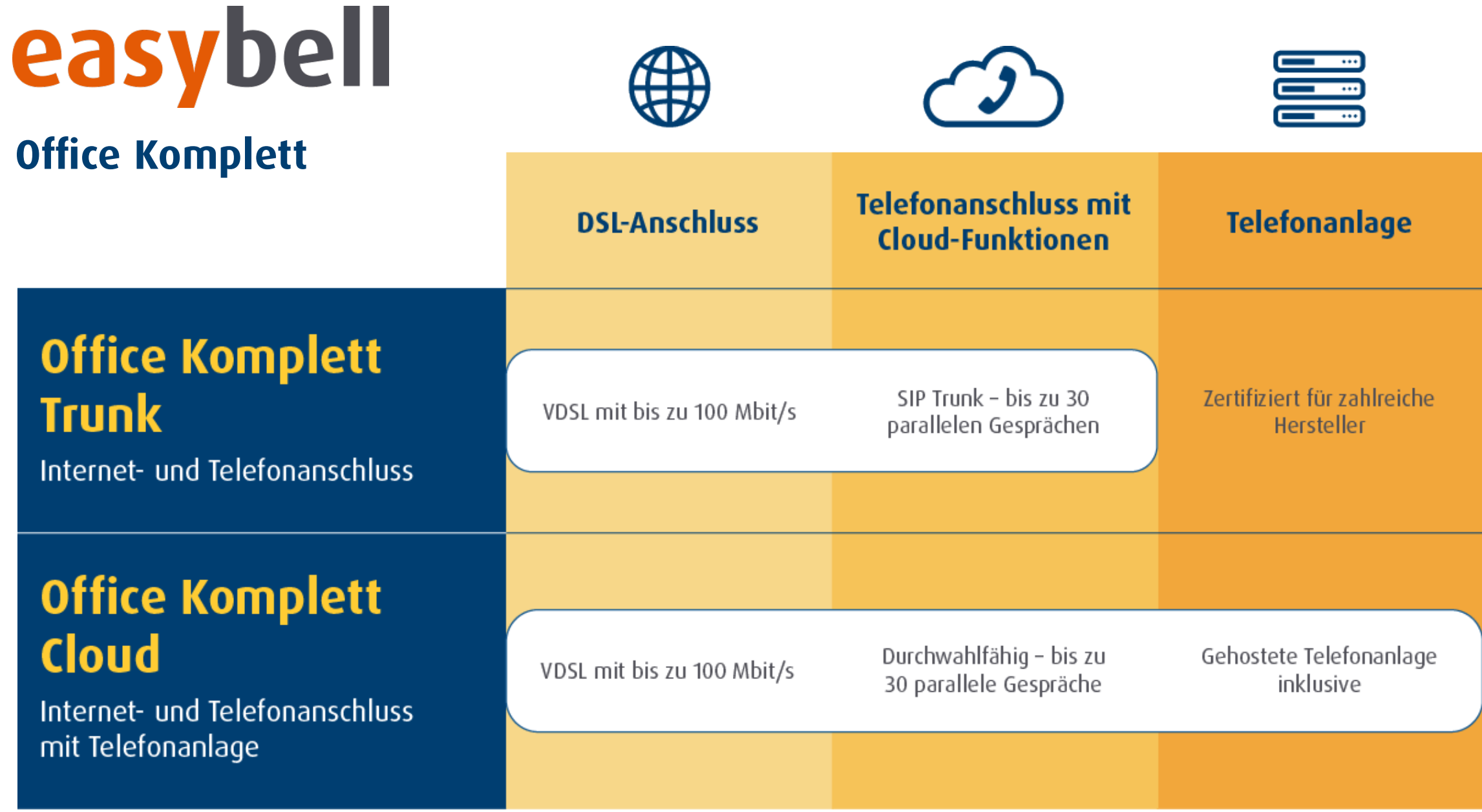

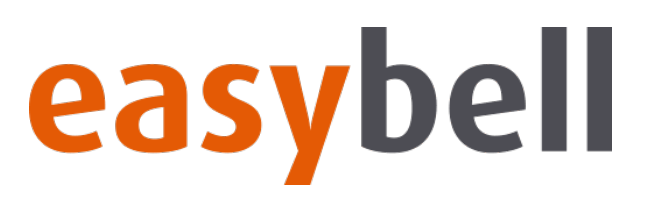

#### **Office Komplett**

#### **VDSL & Telefonie für Geschäftskunden aus einer Hand**

- Internet-Flatrate mit bis zu 100 Mbit/s
- kostenloses Upgrade auf schnelleren Anschluss bei späterem Ausbau
- durchwahlfähige Telefonanschlüsse mit bis zu 50 Leitungen
- unterbrechungsfreie Anschlussübernahme
- wahlweise für bestehende TK-Anlage oder mit easybell Cloud Telefonanlage
- Getrennte Technologie Telefonie funktioniert auch bei einer Störung der Bandbreite
- Ausbau auf Supervectoring geplant

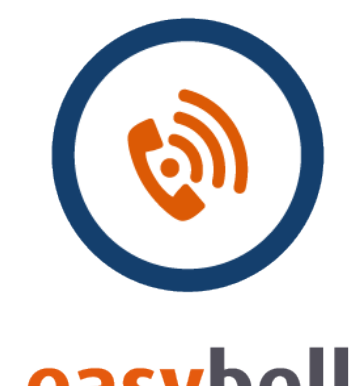

## easybell **Office Komplett**

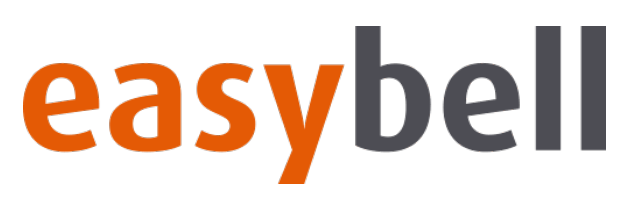

#### **Office Komplett**

#### **Premium Service-Paket**

- optional für  $5 \notin \mathsf{monatlich}$
- statische IP-Adresse
- 24/7 Störungshotline
- Express-Entstörung innerhalb von 8 Stunden

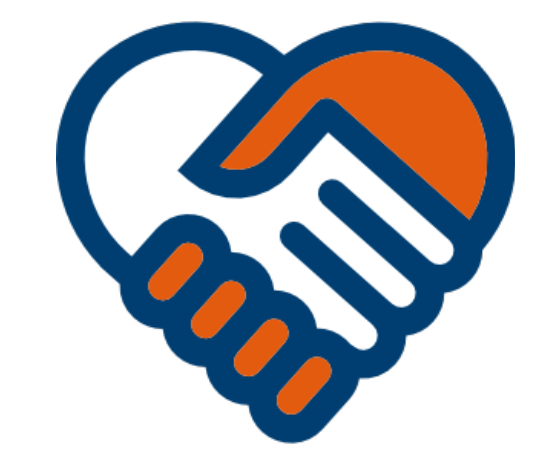

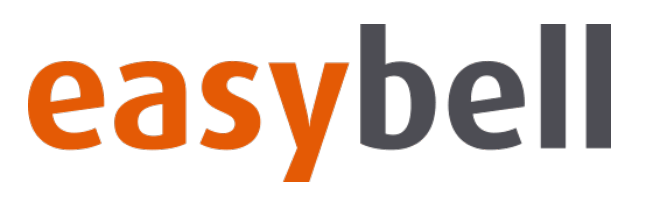

#### **Office Komplett**

#### **Rufnummernblöcke für SIP Trunks**

- einheitliche Kopfrufnummer, auch für Außendienst und Heimbüro
- einfach im Kundenportal zu beauftragen automatisierte Bereitstellung innerhalb von 15 Minuten (Ausnahme 1000er-Block)
- keine monatlichen Mehrkosten
- 10er- oder 100er-Block für einmalig 16,80 €
- 1000er-Block für einmalig 99 €, erst ab 30 parallelen Leitungen
- für mehr als 1000: schriftlicher Antrag bei Bundesnetzagentur erforderlich

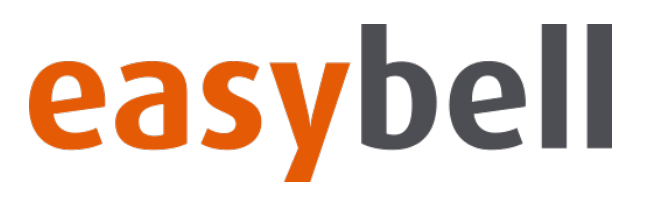

#### **Office Komplett Trunk**

**Fair Flats**

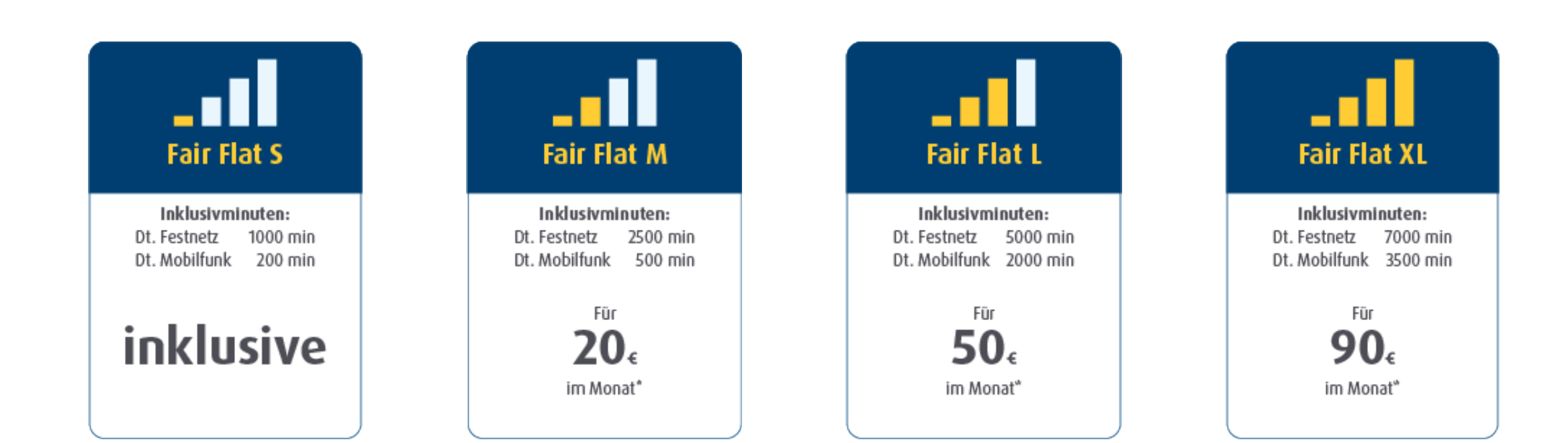

# easybell

### **Office Komplett Cloud**

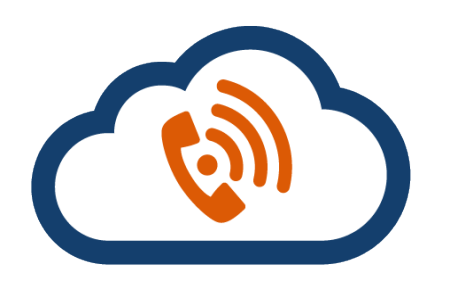

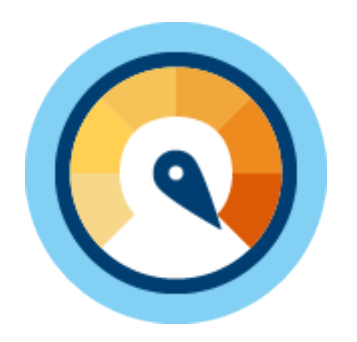

**VDSL-Anschluss mit bis zu 100 Mbit/s**

Immer das schnellste VDSL an Ihrem Firmenstandort, ohne Drosselung, mit optionaler fester IP-Adresse

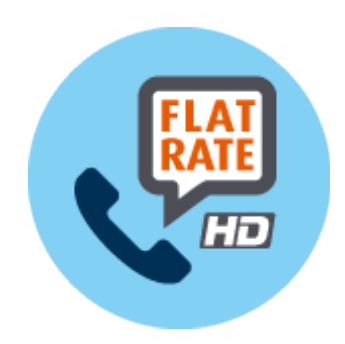

#### **Flatrate ins deutsche Festnetz inklusive**

Optional auch mit Mobilfunk- und internationaler Flatrate für bis zu 30 Leitungen

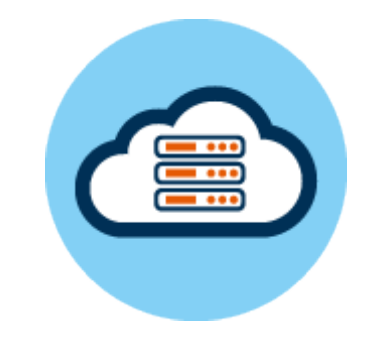

**Cloud Telefonanlage inklusive**

10 Nebenstellen und Endgeräte inklusive, Rufnummernblöcke ohne Gebühren

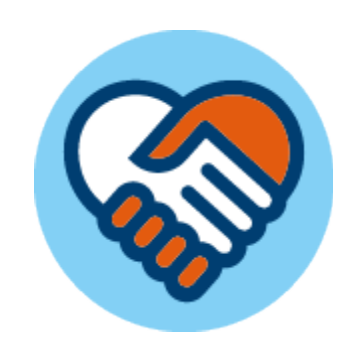

**Keine Mindestvertragslaufzeit**

Monatlich kündbar, ausgezeichneter Kundenservice, optional auch jeden Tag rund um die Uhr

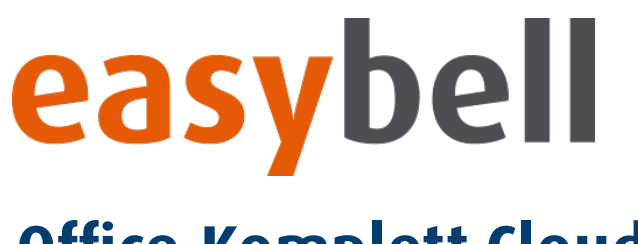

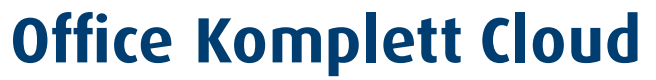

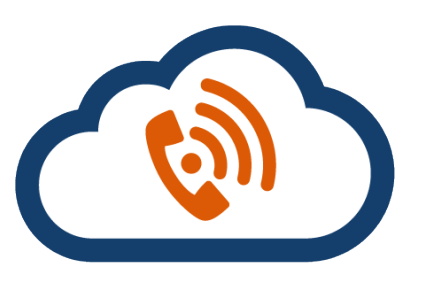

- Inkl. 2 Leitungen, Upgrade auf 5, 10 oder 30 möglich
- AMI-Schnittstelle zur Nutzung der TAPI-Funktion
- Filialfähigkeit Rufnummern aus vers. Ortsnetzen in der Cloud Telefonanlage nutzen
- Mobiltelefone als externe Endgeräte einbinden
- 10er- oder 100er-Block für einmalig 16,80 €
- 1000er-Block für einmalig 99 €, erst ab 30 parallelen Leitungen
- für mehr als 1000: schriftlicher Antrag bei Bundesnetzagentur erforderlich

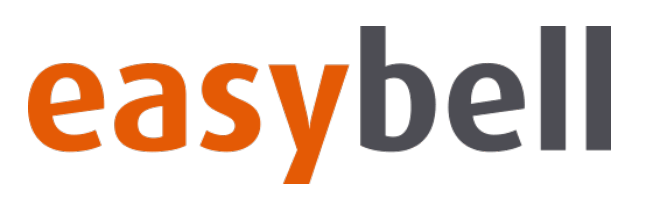

#### **Office Komplett Cloud**

#### **Cloud Telefonanlage**

- professionelle Telefonanlage für easybell SIP Trunks
- dedizierter Server (VM) für jeden Kunden
- einfach zu bedienende Benutzeroberfläche
- komplett in das easybell-Kundenportal integriert
	- Anrufübernahme und Weiterleitungen
	- Autoprovisionierung von IP-Telefonen (ACS)
	- zeitgesteuerte Rufverteilung und Feierabendschalter
	- firmenweites Adressbuch
	- Kurzwahl & Besetztlampen
	- PIN-gesicherte Konferenzen
	- Rufgruppen & Warteschleifen u.v.m.

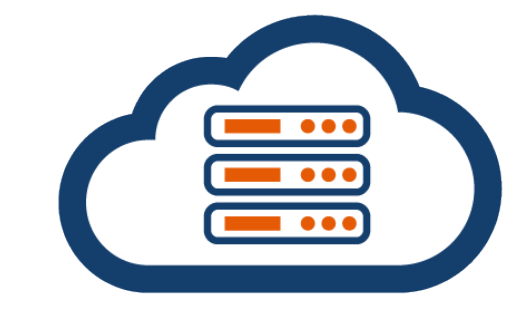

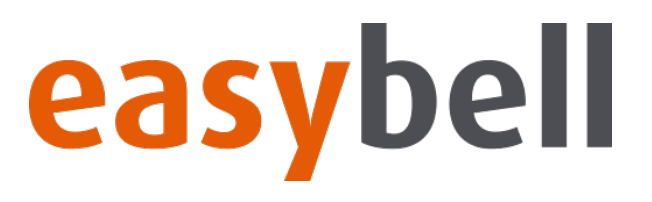

#### **Office Komplett Cloud**

**Cloud Telefonanlage**

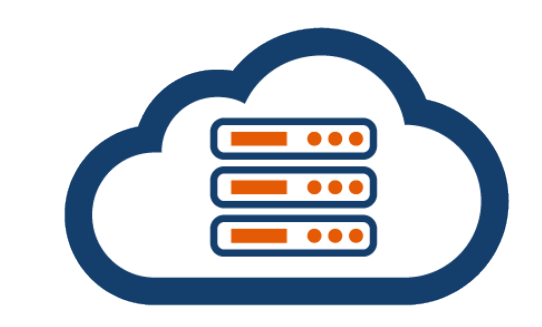

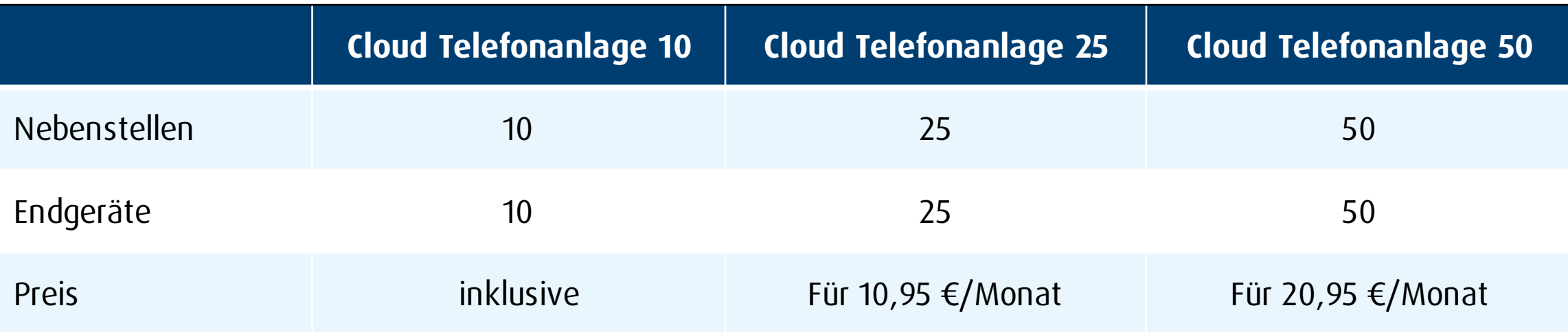

• Alle Preisangaben zzgl. der gesetzlichen Umsatzsteuer

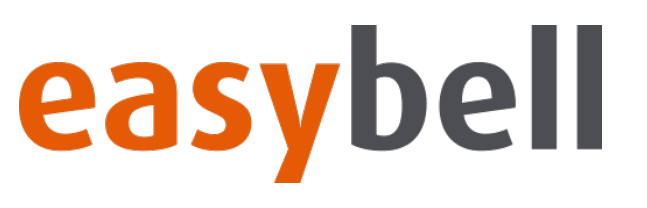

### **Office Komplett Cloud**

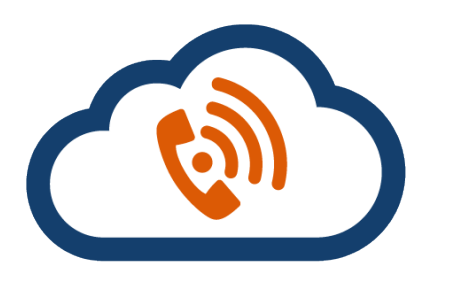

#### **Flatrates**

- günstige Telefonie auch bei hohem Aufkommen
- nicht mit Fair Flat-Minutenpaketen zu verwechseln
- Flatrate ins deutsche Festnetz inklusive
- optional: Flatrate in das deutsche Mobilfunknetz für 5  $\epsilon$  monatlich pro Leitung
- optional: internationale Flatrate in 40 Länder für 2,50  $\epsilon$  monatlich pro Leitung
- Einsparung gegenüber anderen Anbietern, die pro Nebenstelle abrechnen

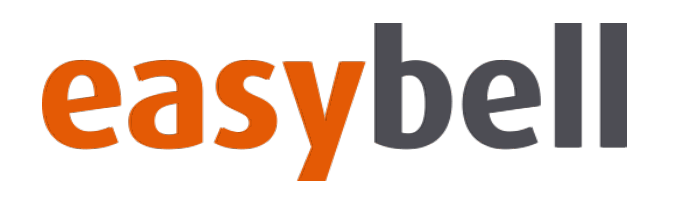

# **Tipps und Hinweise zur Provisonierung**

**Was sollte bei einer Schaltung bzw. Portierung beachtet werden**

04.07.2019 | **easybell** Webinar – Office Komplett 13/26

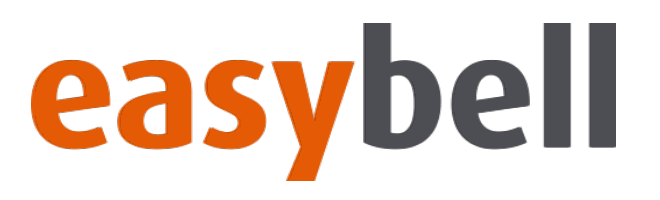

#### **DSL-Neuschaltung**

#### **Tipps und Hinweise für eine erfolgreiche Schaltung**

- Anschlussinhaber (Firma) muss auf Klingel und/oder Fassade ersichtlich sein
- Standortangaben der Räumlichkeiten so detailliert wie möglich
- Bezeichnung des Telekom-Anschlusspunktes (APL) im Gebäude in Erfahrung bringen
- bei der Bestellung angegebene Rufnummer muss am Tag der Schaltung erreichbar sein und der Ansprechpartner muss Zugang zu allen relevanten Gebäudeteilen haben

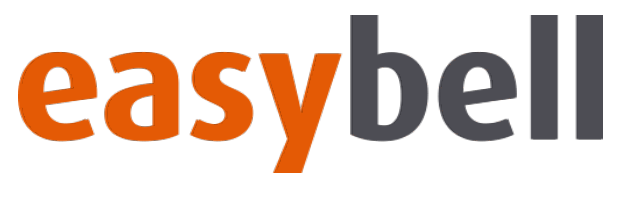

**Anbieterwechsel**

- bestehender easybell-Anschluss
- nach Abschluss der Schaltung bzw. Einrichtung

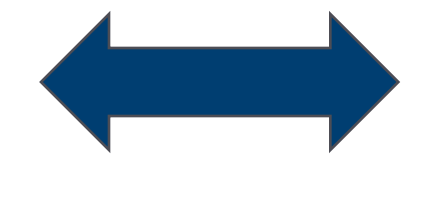

#### **Portierung Anschlussübernahme**

- Beauftragung im Zuge der Bestellung
- ggf. inklusive DSL-Leitung

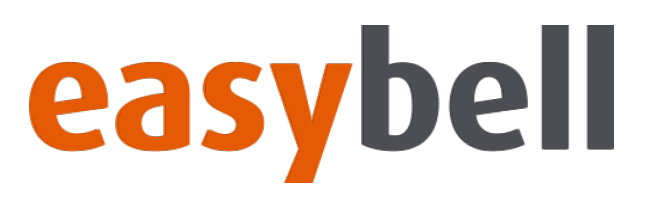

#### **Tipps und Hinweise für eine erfolgreiche Portierung**

#### **Anschlussinhaber**

- muss korrekt und identisch zu Daten bei Altanbieter angegeben werden
- kann vom Rechnungsempfänger abweichen
- bei mehr als 30 Zeichen erfolgt eine Trennung des Firmennamens
- im Zweifel immer den Altanbieter vor Beauftragung der Portierung kontaktieren
- Eskalation durch easybell erst nach zwei gescheiterten Portierungen möglich

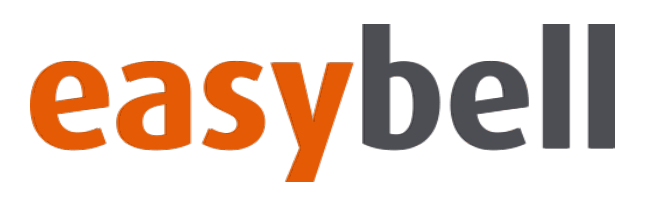

#### **Tipps und Hinweise für eine erfolgreiche Portierung**

#### **Rufnummern / Rufnummernblock**

- müssen korrekt entsprechend Bestand des Altanbieters angegeben werden
- Angaben zu Blöcken (Kopfrufnummer, Durchwahlen) in letzter Rechnung prüfen
- im Zweifel den Altanbieter kontaktieren
- Sonderfälle bei bspw. sehr alten Anlagenanschlüssen im Vorhinein mit easybell Partner-Support besprechen

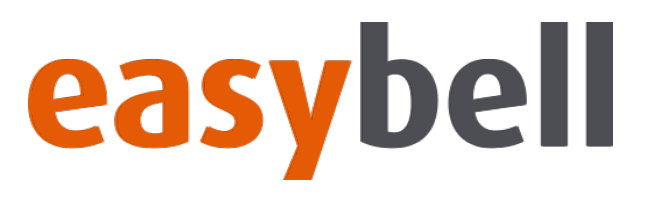

**Portierung mit Kündigung**

**Portierung ohne Kündigung** **nachträgliche Portierung**

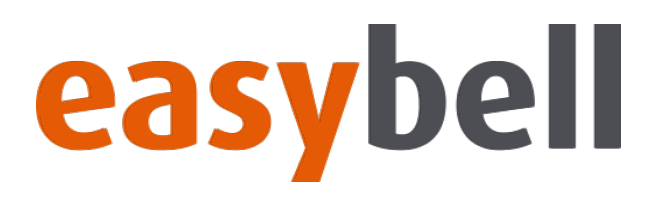

#### **Portierung mit Kündigung**

- Anschluss bei Altanbieter noch aktiv und nicht gekündigt
- easybell übernimmt die Kündigung des Anschlusses zum nächstmöglichen- oder Wunschtermin
- Portierung der Rufnummer(n) wird zum Kündigungsdatum abgestimmt
- Bei Office Komplett-Anschlüssen wird die Leitung übernommen. Ist dies technisch nicht möglich, wird unterbrechungsfrei eine neue DSL-Leitung geschaltet.

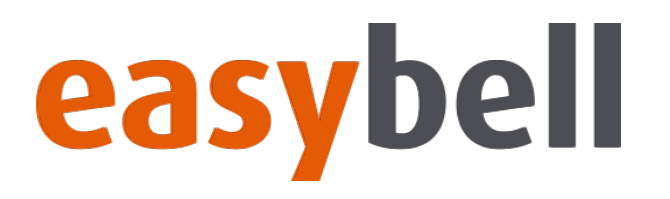

#### **Portierung ohne Kündigung**

- Anschluss bei Altanbieter noch aktiv und nicht gekündigt
- wird von den meisten Anbietern nicht unterstützt
- Anschluss bleibt beim Altanbieter ggf. mit neuen Rufnummern erhalten
- easybell portiert nur die angefragten Rufnummern

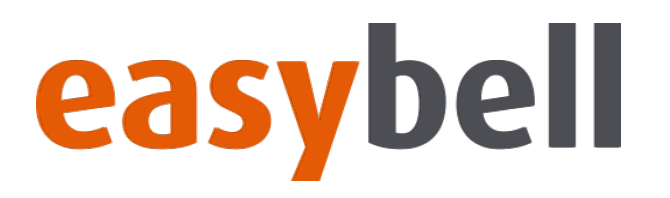

#### **Nachträgliche Portierung**

- Anschluss beim Altanbieter bereits gekündigt und abgeschaltet
- je nach Anbieter nur 60 bis max. 90 Tage nach Kündigungstermin möglich

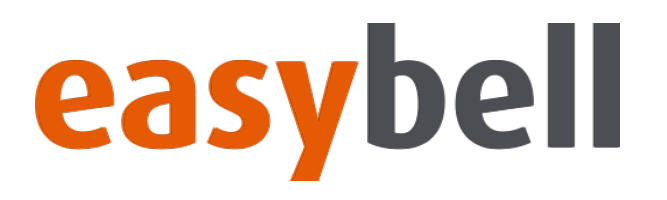

#### **Sonderfall: Kündigungstermin in der Zukunft**

- bestätigtes Kündigungsdatum > 14 Tage in der Zukunft: Portierung inkl. Kündigung
	- easybell spricht erneut eine Kündigung aus, welche die kundenseitige Kündigung überschreibt
	- unterbrechungsfreier Wechsel wird gewährleistet
- bestätigtes Kündigungsdatum < 14 Tage in der Zukunft: Info an easybell Partner-Support
	- easybell sorgt für Storno der bisherigen Kündigung und vereinbart einen neuen, unterbrechungsfreien Wechsel

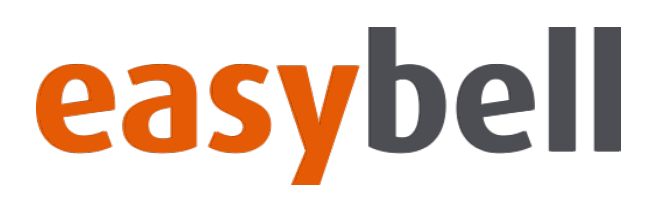

#### **Probleme im DSL Schaltungsprozess**

- Leitungsmangel: der Altanbieter hat die Freigabe der bestehenden Leitung versäumt muss durch easybell geklärt werden
- Grundstück nicht versorgt: für die Hausnummer ist bei der Telekom aktuell keine Versorgung hinterlegt
- Techniker erscheint nicht: easybell informiert umgehend nach Erhalt der Technikerrückmeldung den Kunden. Ist diese verzögert oder bleibt aus, leitet easybell eine Klärung mit dem Netzbetreiber ein.

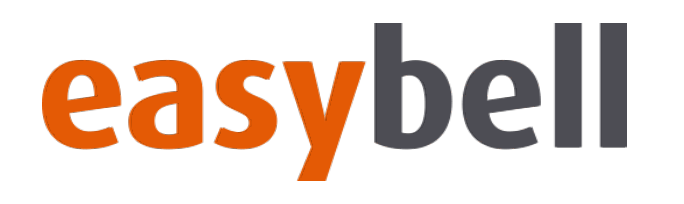

# **Live-Demo**

#### **Wie kann eine Neuschaltung oder Portierung ausgelöst werden?**

04.07.2019 | easybell Webinar – Office Komplett 24/26

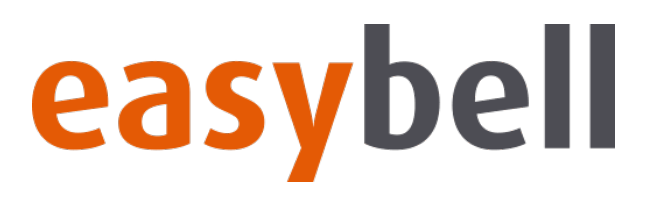

#### **Wie geht es weiter?**

#### **Einführung in das easybell-Kundenportal**

- Termin: Donnerstag, 05.09.2019
- Infos unter easybell.de/business/webinare

#### **Bei Fragen und Anregungen**

Kontaktieren Sie uns!

webinare@easybell.de

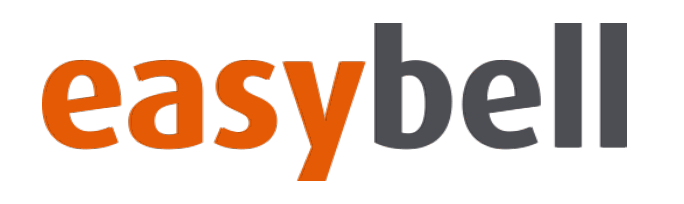

# **Vielen Dank für Ihre Aufmerksamkeit!**

04.07.2019 | **easybell** Webinar – Office Komplett 26/26